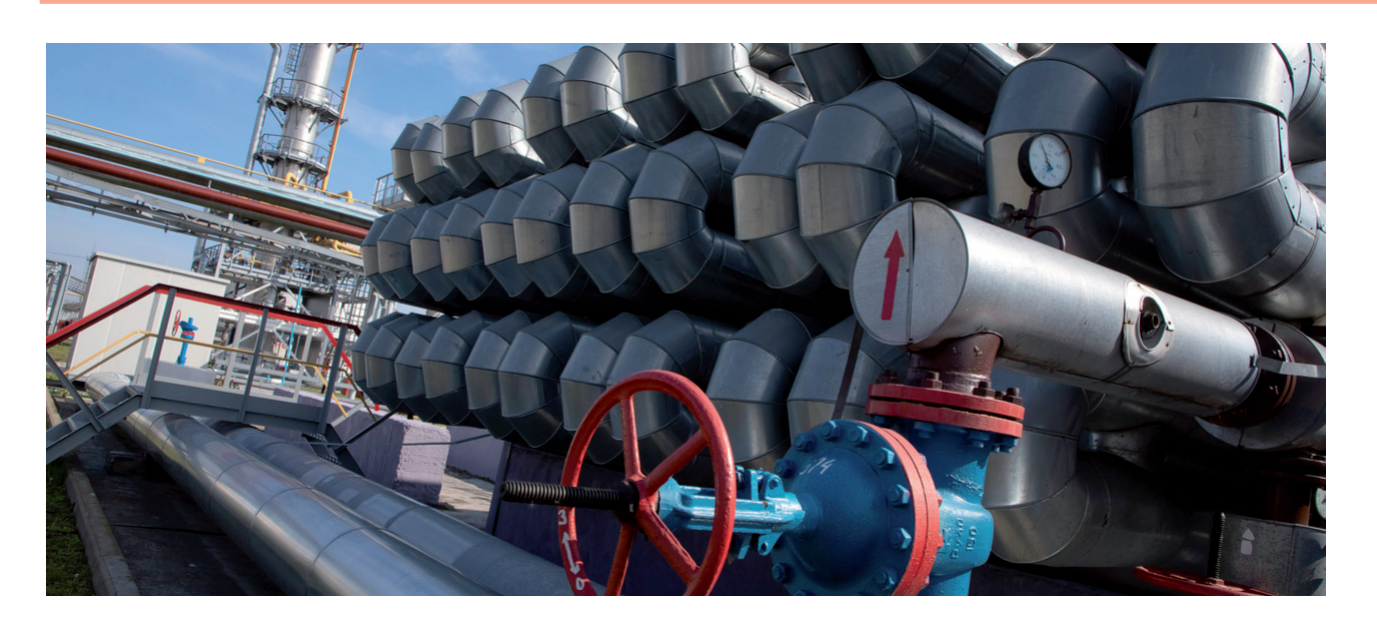

# **НОВЫЙ ЭТАП ПРОЕКТИРОВАНИЯ ТРУБОПРОВОДОВ: 3D-МОДЕЛИ И ТОЧНЫЙ РАСЧЕТ ПРОЧНОСТИ**

*Российская Федерация занимает второе место в мире по общей длине газовых, нефтяных и других трубопроводов. Совокупная протяженность только 199 крупнейших газовых и нефтяных трубопроводов составляет*  123 306 км (по данным Energybase.ru: "Рейтинг поставщиков: нефтегазовые и энергетические компании"). *Протяженность крупнейшего из проектируемых объектов этого назначения – газопровода "Сила Сибири-2" (ПАО "Газпром", Алтай) – составит 6700 км; он пройдет по территории не только России, но и Китая. В России 25 лет назад оставалось менее 45 тыс. км магистральных нефтепроводов. На конец 2017 года в ведении только одной из ведущих компаний в области транспортировки нефти находилось более 68 тыс. км магистральных трубопроводов: 51,5 тыс. км нефтепроводов и 16,9 тыс. км нефтепродуктопроводов (по материалам "Российской газеты", www.rg.ru). На 2020 год в планах крупнейших энергетических компаний предусмотрен значительный рост объемов строительства трубопроводов. Достигнуть этого предполагается с применением современных технологий, в том числе при проектировании.*

Программный комплекс Model<br>
Studio CS Трубопроводы соз-<br>
дан в России коллективом<br>
специалистов, обладающих<br>
огромным опытом работы как на рос-Studio CS Трубопроводы создан в России коллективом специалистов, обладающих сийском, так и на мировом рынке. Документация, формируемая с помощью этого программного комплекса, строго соответствует требованиям российских государственных и отраслевых стандартов. С 2016 года программный комплекс Model Studio CS Трубопроводы включен в единый реестр российских программ для ЭВМ.

Инженерный программный комплекс Model Studio CS Трубопроводы предназначен для трехмерного проектирования и выпуска комплекта документов внутриплощадочных, внутрицеховых и межцеховых систем трубопроводов, в том числе технологических трубопроводов, трубопроводов пара и горячей воды, систем водо- и газоснабжения, отопления, канализации и вентиляции (рис. 1). Средствами комплекса осуществляются трехмерное проектирование, компоновка и выпуск проектной/рабочей документации по технологическим установкам и трубопроводам на проектируемых или реконструируемых объектах.

Model Studio CS Трубопроводы значительно расширяет возможности платформ nanoCAD и AutoCAD в области трехмерного проектирования промышленных объектов, делая работу инженера более комфортной и эффективной.

Комплекс позволяет решать следующие основные задачи:

- трехмерная компоновка и моделирование;
- расчеты и проверка инженерных решений;
- формирование и выпуск проектной и рабочей документации.

В рамках задач трехмерного проектирования, решаемых средствами Model Studio CS Трубопроводы:

- производится трехмерная компоновка оборудования;
- выполняется трехмерное эскизирование трубопроводов с их последующим конструированием или построение трубопроводов из стандартных элементов базы данных

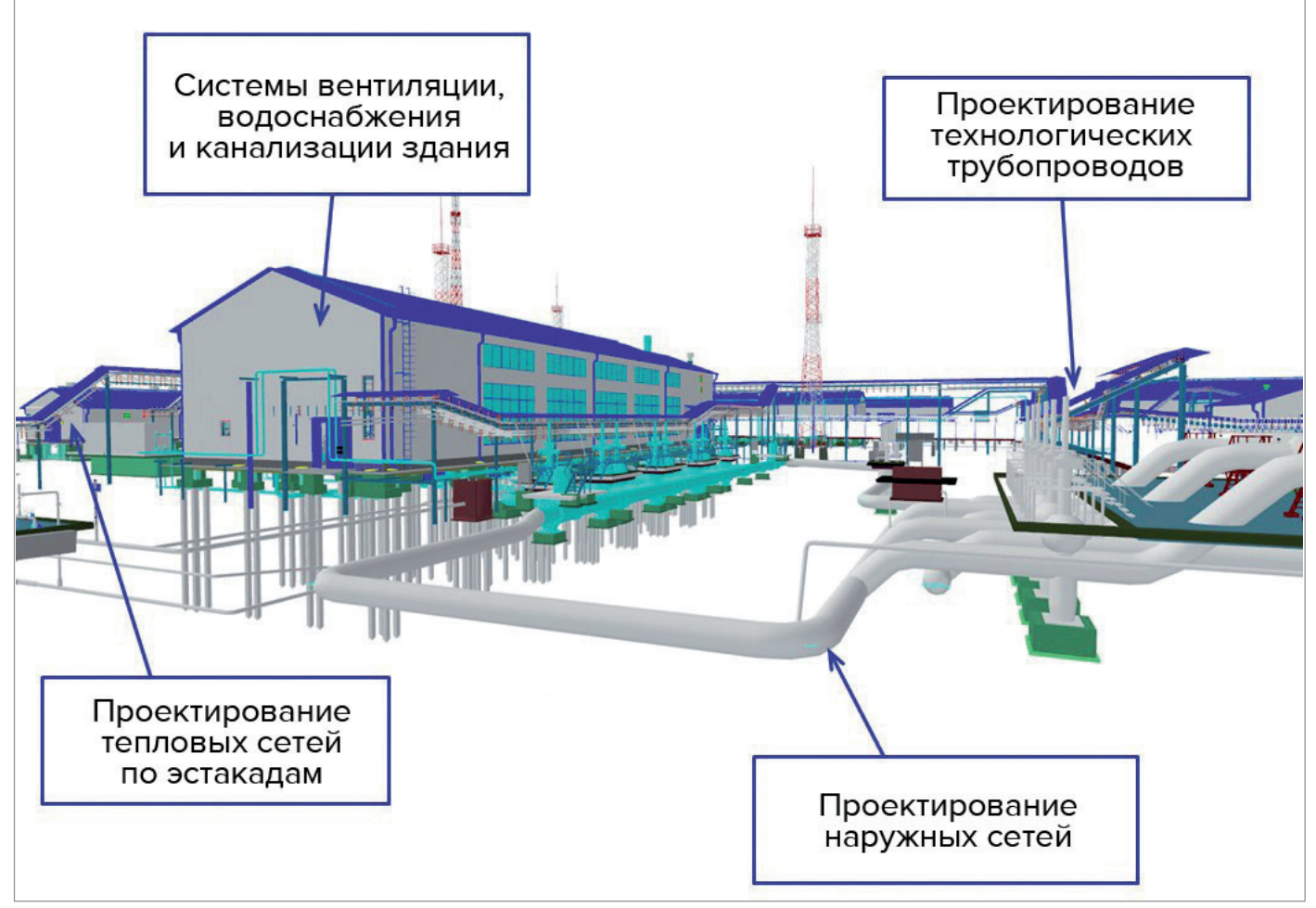

Рис. 1. Проектирование разветвленных сетей трубопроводов различного назначения

с использованием миникаталогов ("спеков");

- формируются трехмерные параметрические модели оборудования;
- выполняется проверка на предмет коллизий, пересечений и нарушения предельно допустимых размеров в соответствии с технологическими параметрами;
- средствами программы СТАРТ производится расчет прочности и жесткости трубопроводов (поддерживается передача расчетной модели с необходимой геометрической и атрибутивной информацией в программу СТАРТ и импорт результатов расчета в Model Studio CS Трубопроводы);
- средствами программы "Гидросистема" выполняются гидравлические расчеты (реализован экспорт расчетной схемы трубопровода и всей сопутствующей информации, при этом используется формат PCF);
- генерируются чертежи с автоматическим формированием планов, видов,

разрезов, план-схем, изометрических видов и чертежей;

- автоматически проставляются отметки уровня, выноски, позиционные обозначения и размеры;
- генерируется аксонометрическая схема как одного трубопровода, так и всей модели в целом – с автоматической простановкой размеров, выносок, позиционных обозначений и иных элементов оформления;
- генерируется изометрическая схема трубопровода или всей модели с автоматической разбивкой на отдельные листы и автоматической простановкой размеров, выносок, позиционных обозначений;
- на основе стандартных шаблонов, включенных в комплект поставки, автоматически формируются спецификации, экспликации и ведомости. Кроме того, пользователю предоставлена возможность самостоятельно добавлять и редактировать формы и шаблоны экспорта табличных документов. Созданные документы будут

автоматически заполняться с сохранением в форматах MS Word, MS Excel, Rich Text Format (RTF) и непосредственно в чертеже (спецификация на лист, экспликация на лист).

В начале 2020 года вышла новая версия комплекса, в которой усовершенствован имеющийся функционал и добавлены новые инструменты. Наряду с небольшими изменениями, улучшающими отдельные команды, появились полноценные модули, значительно упростившие разработку целых разделов. Например, модуль "Инженерные сети" для проектирования разделов тепловых сетей, наружных сетей водоснабжения и канализации. Основные изменения, реализованные в обновленной версии Model Studio CS Трубопроводы:

- переработаны инструменты проектирования систем вентиляции;
- добавлен модуль "Инженерные сети";
- добавлен функционал расчета нагрузок на опоры;
- доработан функционал генерации чертежей и табличной документации.

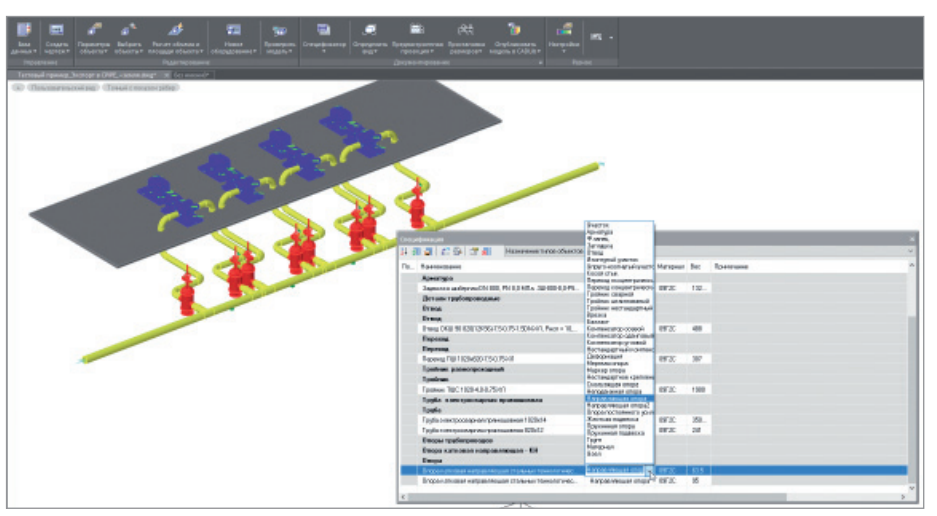

Рис. 2. Подготовка трехмерной модели в Model Studio CS Трубопроводы для передачи в CPIPE

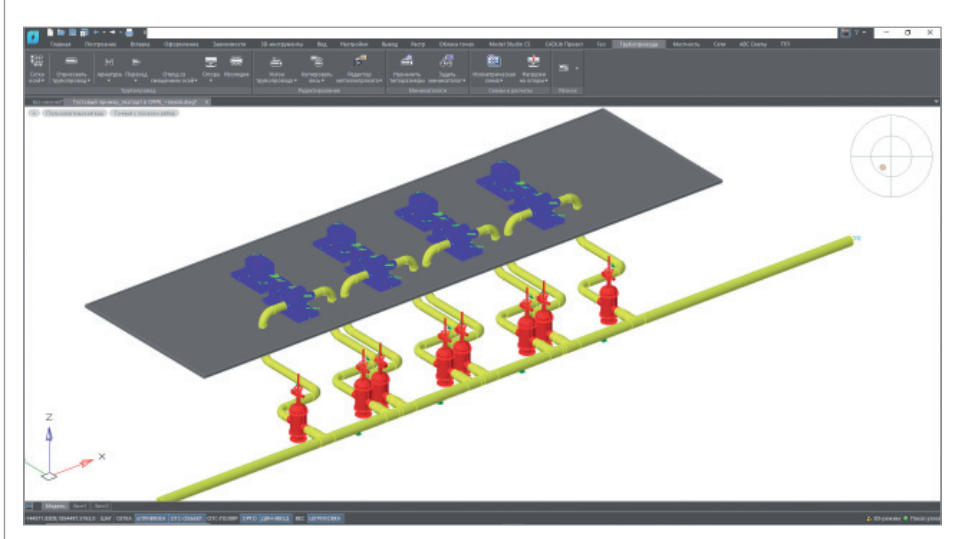

Рис. 3. Модель в Model Studio CS Трубопроводы для экспорта в CPIPE

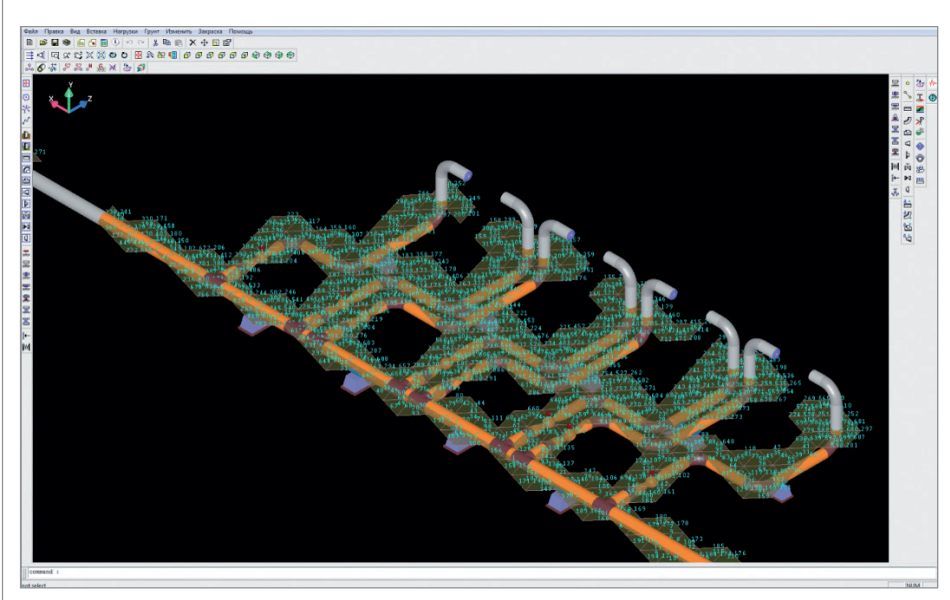

Рис. 4. Результат экспорта расчетной модели из Model Studio CS Трубопроводы в CPIPE с проектной поверхностью

# Расчет прочности трубопроводов. Интеграция с CPIPE

В Model Studio CS реализован функционал формирования и передачи данных в расчетный комплекс CPIPE для проведения прочностного расчета по трехмерной модели. На основании данных трехмерной модели средствами Model Studio CS Трубопроводы формируется расчетная схема с набором необходимой атрибутивной информации. Результат экспорта данных записывается в файл с расширением txt, который напрямую читается в программном комплексе CPIPE. Для отслеживания полноты экспортируемых данных в стандартной поставке предусмотрен отдельный шаблон для спецификатора. С его помощью можно своевременно просматривать набор данных для передачи в CPIPE и в любой момент вносить необходимые корректировки (рис. 2).

Таким образом предоставляется возможность экспорта не только всей модели целиком, но и отдельных веток трубопровода. В последнем случае пользователь самостоятельно указывает те трубопроводные линии, которые необходимо посчитать в CPIPE (рис. 3).

Реализованный механизм интеграции дополняется некоторыми полезными опциями. Одной из таких опций является возможность передачи геологической поверхности, которая была использована в Model Studio CS Трубопроводы для создания трехмерной модели объекта. При этом будет передаваться только та поверхность, которая находится над рассчитываемыми трубопроводами, что значительно упрощает проведение расчетов при работе с крупными объектами (рис. 4).

# Новые возможности работы с опорами и траверсами

В Model Studio CS Трубопроводы существенно расширены возможности работы с опорами трубопроводов. Реализованный функционал призван оптимизировать рутинные процедуры, выполняемые проектировщиком при расстановке опор в модели, а также подготовить данные для оценки нагрузки на строительные конструкции.

#### **Размещение опор трубопровода в модели**

Функция автоматической расстановки с заданным шагом доступна теперь и в качестве опции непосредственно при размещении опор на трубопроводе. Шаг подбирается автоматически на основании выбранной таблицы расстояний

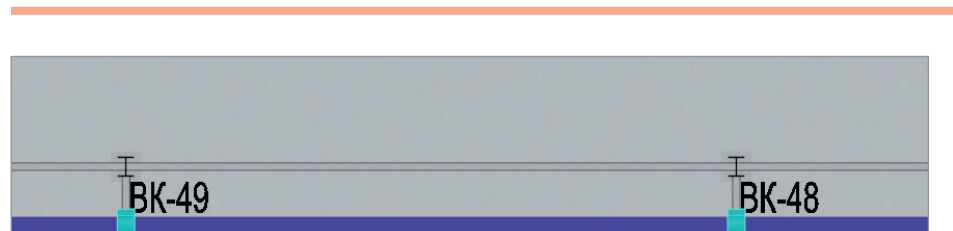

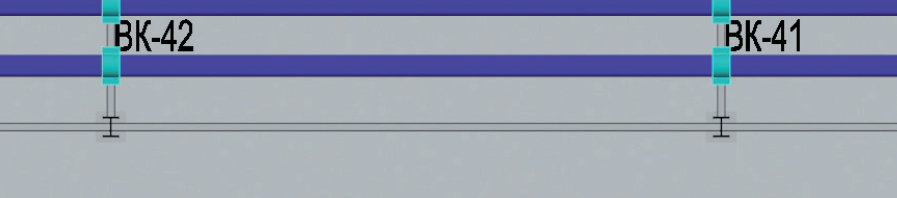

Рис. 5. Отображение номеров опор в модели

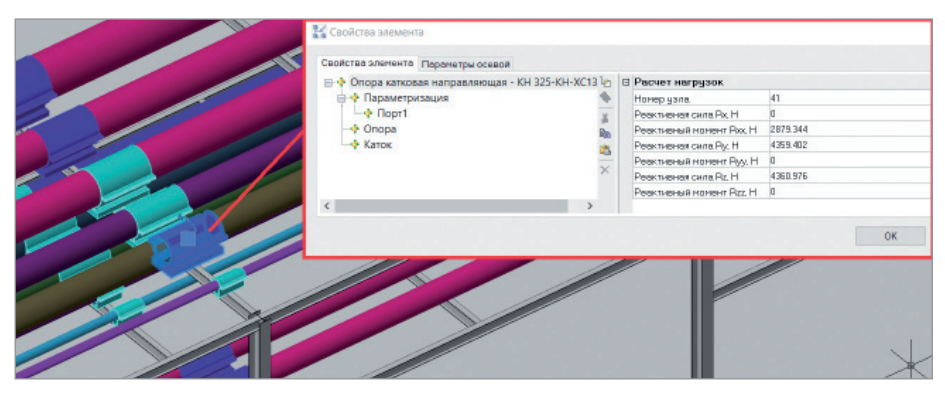

Рис. 6. Результаты расчета нагрузки на опору

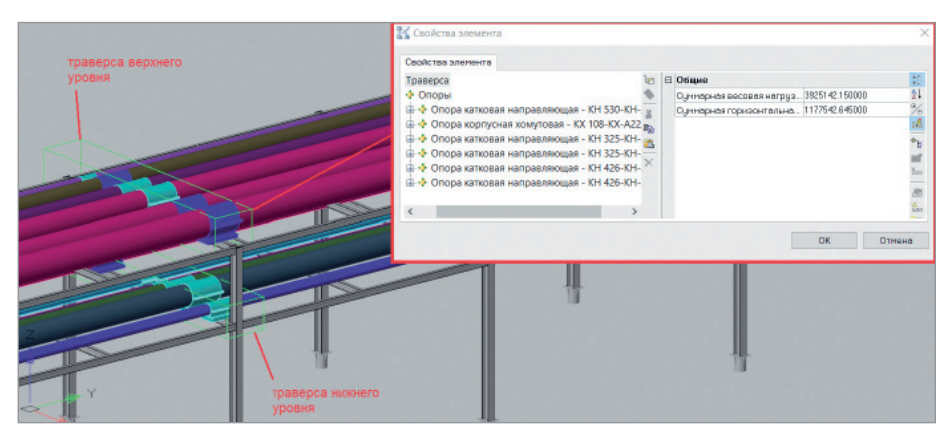

Рис. 7. Траверсы по группам опор

между опорами в зависимости от диаметра трубопровода. Данные сохраняются на уровне сетевых настроек, что дает возможность задавать шаг опор отдельно для каждой специализации.

#### **Автоматическая нумерация опор трубопровода**

Реализована возможность нумерации опор как по всему чертежу, так и отдельно для выбранной осевой трубопровода. Дополнительно можно выбрать тип опор для нумерации (все опоры, только неподвижные), а также задать префикс и начальный номер.

Проверка наличия ранее назначенных номеров и их обновление производятся автоматически. Чтобы проектировщику было удобнее проверять корректность задания номеров, возможно их отображение непосредственно в модели (рис. 5).

### **Расчет нагрузки на опоры трубопровода**

Расчет осуществляется на основе встроенного в Model Studio CS Трубопроводы модуля и служит для предварительной оценки нагрузок на опорные конструкции.

Определение нагрузок на опоры производится методом конечных элементов на основе стержневой системы из пустых труб. В процессе расчета трехмерная модель трубопровода преобразуется в расчетную модель, состоящую из узлов (фитинги, арматура, опоры и т.д.) и участков (трубы).

Дополнительно учитываются нагрузки от веса продукта и веса изоляции, а также снеговая нагрузка. Данные по нагрузке могут быть заданы автоматически на основе таблицы нормативных нагрузок. Результаты расчета сохраняются в свойствах объектов трубопровода и могут быть использованы при формировании отчетов и заданий (рис. 6).

# **Объединение опор в траверсы с расчетом суммарной нагрузки**

Траверса – условный объект, моделирующий опорную конструкцию. Она позволяет объединить группу опор на одном ярусе или на нескольких разнесенных по вертикали ярусах опорной конструкции.

Визуально траверса реализована в виде параллелепипеда, объединяющего опоры. Она показывает место размещения опорных конструкций и суммарную нагрузку от объединенных в ней опор, что является исходной информацией для инженера-строителя при проектировании реальных опорных конструкций (рис. 7).

Создание и редактирование (добавление/удаление опор) траверс возможно на основе как реальных объектов, так и объектов проекта, что существенно расширяет возможности работы с объектами смежных специализаций.

#### **Автоматическая нумерация траверс**

Все траверсы автоматически нумеруются по всему чертежу модели. Реализована возможность задания префикса и начального номера траверсы. Проверка наличия, а также обновление ранее назначенных номеров выполняются в автоматическом режиме. Заданные номера траверс также можно отобразить непосредственно в модели в виде текстовой информации.

Программный комплекс Model Studio CS Трубопроводы является достойным конкурентом зарубежных аналогов, в том числе среди современных систем управления проектными данными и инженерных расчетов.

Более подробная информация и видеоматериалы: *https://piping.mscad.ru*.

> *По маркетинговым материалам ГК CSoft*